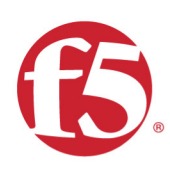

# F5 CSP 2019 Hands-on Lab Guide

# F5 CSP PEM Training

https://github.com/jarrodlucia/s $\mathsf{p}_p e m_b i g i p_t r a ining/$ 

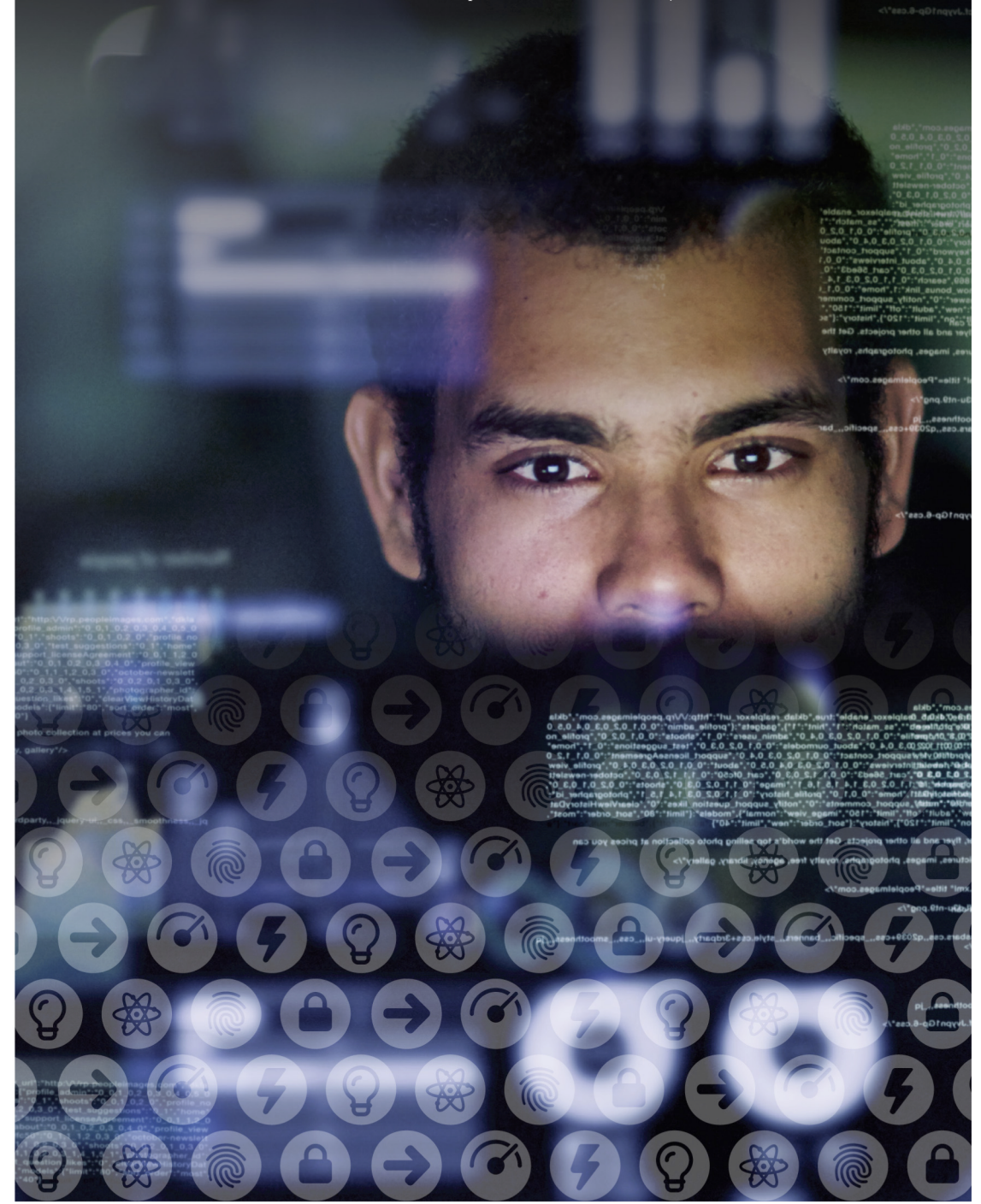

# **Contents:**

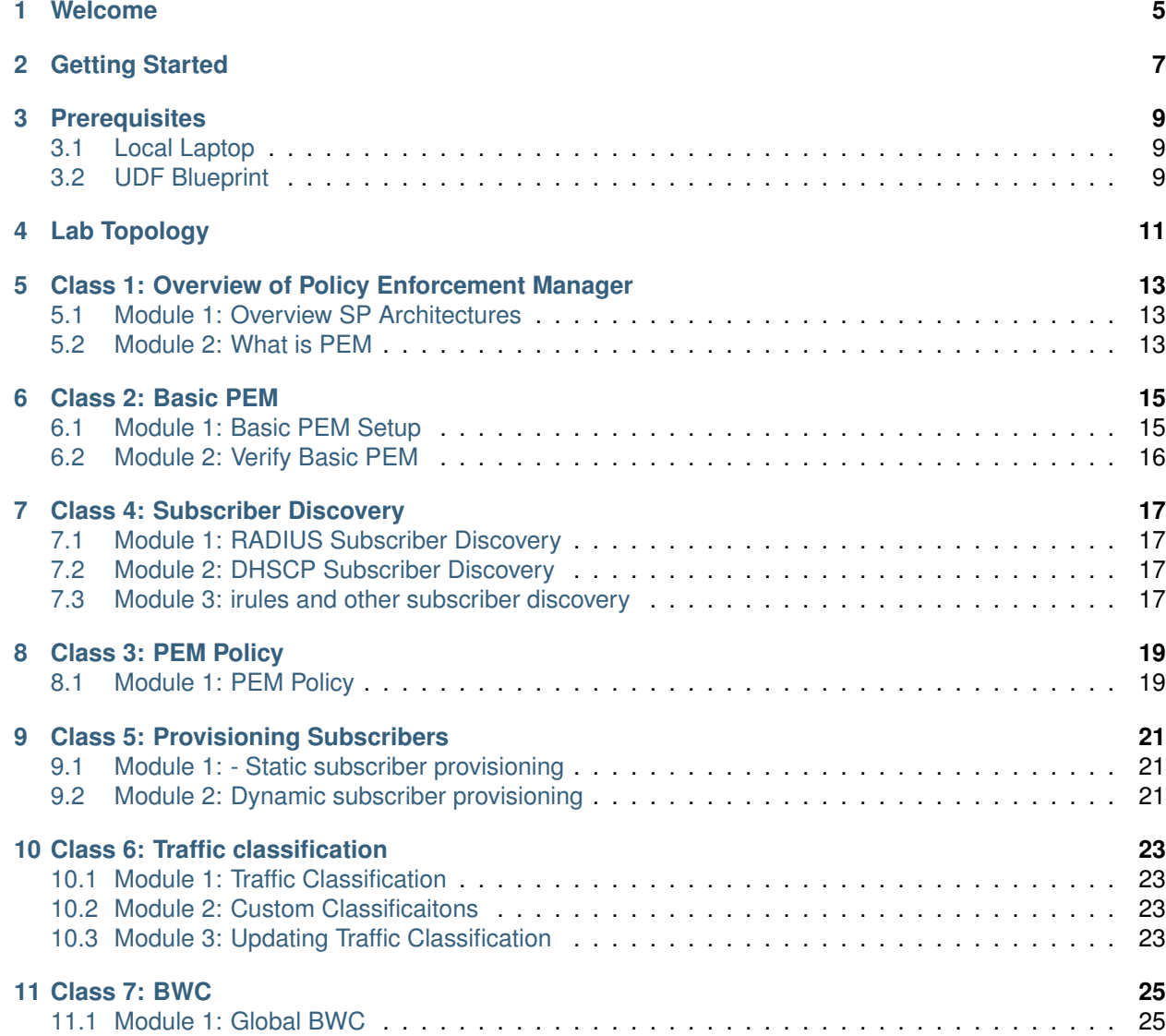

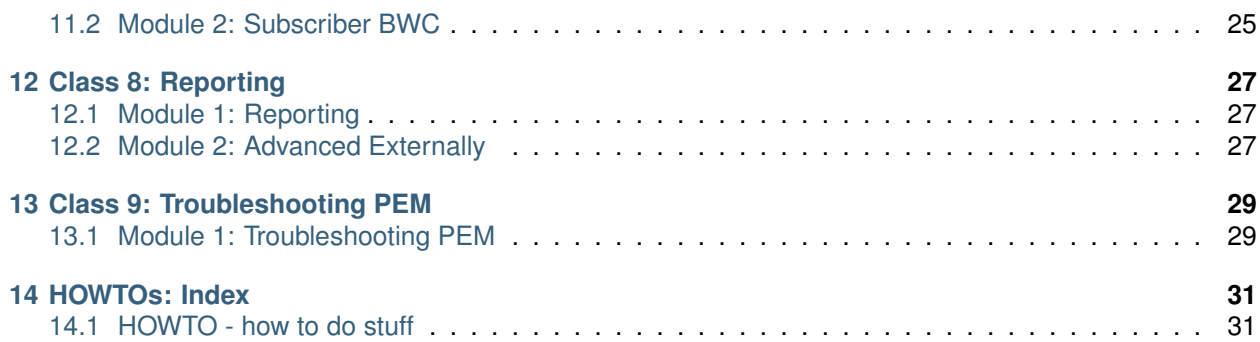

**Welcome**

*1*

<span id="page-4-0"></span>Welcome to F5's Service Provider PEM Training

# *2* **Getting Started**

<span id="page-6-0"></span>Please follow the instructions provided by this documentation to start your lab and access your lab.

# *3* **Prerequisites**

<span id="page-8-0"></span>In order to complete this series of training classes you will need to utilize the provided blueprint for the course session.

All pre-built environments implement the lab-topology shown below.

There will be three methods to utilise: - Local Laptop (Docker + VM) - Preferred

- Ravello Pre-Built Labs
- UDF Pre-Built Labs

# <span id="page-8-1"></span>**3.1 Local Laptop**

Please follow the instructions provided by your lab instructor to build the lab.

**Note:** Need to build this

# <span id="page-8-2"></span>**3.2 UDF Blueprint**

Please follow the instructions provided by your lab instructor to access your lab environment. The lab environment will be delivered via UDF blueprints to each student.

**Note:** Please deploy and start your lab as soon as you have access to the class as the lab takes some time to boot all the components.

# *4* **Lab Topology**

<span id="page-10-0"></span>The network topology below (need to add details) The following components have been included in your lab environment:

- 1 x F5 BIG-IP VE (v13.0 HF2)
- 1 x Docker Container Ship

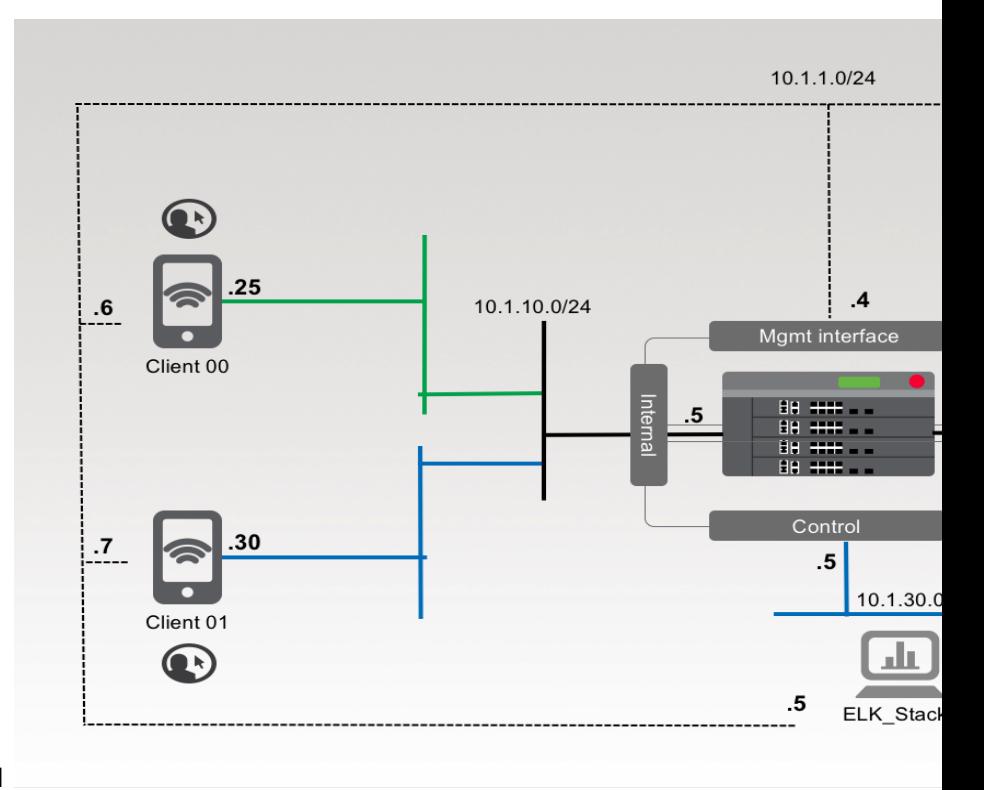

Include UDF / Ravello Lab stuff here as well

The following table lists VLANS, IP Addresses and Credentials for all components:

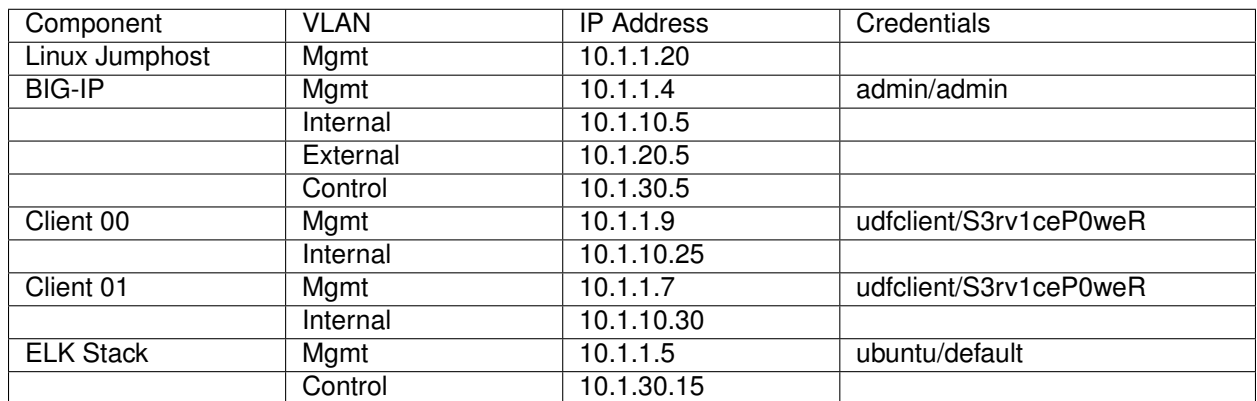

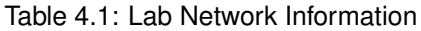

# <span id="page-12-0"></span>*5* **Class 1: Overview of Policy Enforcement Manager**

This class covers the following topics:

The first module will be instructor led.

- Module 1
	- **–** PCEF / TDF
	- **–** Use cases for PEM Mobile / Fixed / University
	- **–** Successful Deployments
- Module 2
	- **–** What is PEM
	- **–** Supported Platforms
	- **–** Sizing Considerations

Expected time to complete: **?? mins**

### <span id="page-12-1"></span>**5.1 Module 1: Overview SP Architectures**

- PCEF / TDF
- Use cases for PEM Mobile / Fixed / University
- Successful Deployments

**Note:** PPT will be uploaded to hive after the event.

# <span id="page-12-2"></span>**5.2 Module 2: What is PEM**

- **What is PEM**
	- **– Concepts**
- \* SP DAG
- **–** Structure
- **–** DB's
- **–** Policy
- Supported Platforms
- Sizing Considerations

**Note:** PPT will be uploaded to hive after the event.

# *6* **Class 2: Basic PEM**

<span id="page-14-0"></span>This class covers the following topics:

Module 1 - Initial PEM setup

- Provision + AVR
- Network setup
- Data Plane Wizard PEM Policy
- Control Plane Wizard
- Global PEM Policy
- Unknown Subscriber Policy

#### Module 2 - Verify PEM setup

- DB downloads
- Log files to check
- Pass PEM Traffic Verify traffic paths PEM traffic Stats
	- **–** Data Plane
	- **–** Control Plane

Expected time to complete: **?? hours**

# <span id="page-14-1"></span>**6.1 Module 1: Basic PEM Setup**

Module 1 - Initial PEM setup

- Provision + AVR
- Network setup
- Data Plane Wizard PEM Policy
- Control Plane Wizard
- Global PEM Policy
- Unknown Subscriber Policy

### **6.1.1 Lab 1.1: Install and Provision PEM**

#### **6.1.2 Lab 1.2: Network Setup**

network setup and SP DAG

- **6.1.3 Lab 1.3: Data Plane Wizard**
- **6.1.4 Lab 1.4: Control Plane Wizard**
- **6.1.5 Lab 1.5: Initial PEM Policies**

# <span id="page-15-0"></span>**6.2 Module 2: Verify Basic PEM**

Module 2 - Verify PEM setup

- DB downloads
- Log files to check
- Pass PEM Traffic Verify traffic paths PEM traffic Stats
	- **–** Data Plane
	- **–** Control Plane

### **6.2.1 Lab 2.1 – Verify PEM Setup**

#### **6.2.2 Lab 2.2 – Pass PEM Traffic**

# *7* **Class 4: Subscriber Discovery**

<span id="page-16-0"></span>This class covers the following topics:

• Subscriber Discovery

#### **Module 1**

• RADIUS subscriber Discovery

#### **Module 2**

• DHCP subscriber Discovery

#### **Module 3**

• irules subscriber discovery

Expected time to complete: **?? hours**

# <span id="page-16-1"></span>**7.1 Module 1: RADIUS Subscriber Discovery**

#### **Module 1**

• RADIUS subscriber Discovery

### **7.1.1 Lab 1.1: RADIUS Subscriber Discover**

# <span id="page-16-2"></span>**7.2 Module 2: DHSCP Subscriber Discovery**

Module 2 - DHCP Subscriber discovery

### **7.2.1 Lab 1.1: DHCP Subscriber Discovery**

# <span id="page-16-3"></span>**7.3 Module 3: irules and other subscriber discovery**

Module 3 - irules and other subscriber discovery

## **7.3.1 Lab 1.1: Install and Provision PEM**

# **Class 3: PEM Policy**

*8*

<span id="page-18-0"></span>This class covers the following topics:

Module 1 - Policy

- PEM Policy
- PEM Rules
- PEM irules

Expected time to complete: **?? hours**

# <span id="page-18-1"></span>**8.1 Module 1: PEM Policy**

Module 1 - Policy

- PEM Policy
- PEM Rules
- PEM irules

#### **8.1.1 Lab 1.1: Create Basic PEM Policy**

basic multi rule Policy

#### **8.1.2 Lab 1.2: Advanced PEM Policy**

PEM policy with multiple rules and precedence

#### **8.1.3 Lab 1.3: PEM iRULES**

crete and use PEM irule in Policy

# **Class 5: Provisioning Subscribers**

<span id="page-20-0"></span>This class covers the following topics: Module 1 - Static Subscribers Module 2 - Dynamic Subscribers Expected time to complete: **?? hours**

# <span id="page-20-1"></span>**9.1 Module 1: - Static subscriber provisioning**

Module 1 - Static subscriber provisioning

### **9.1.1 Lab 1.1: - Static subscriber provisioning**

# <span id="page-20-2"></span>**9.2 Module 2: Dynamic subscriber provisioning**

Module 2 - Dynamic subscriber provisioning

#### **9.2.1 Lab 2.1 – Dynamic subscriber provisioning**

*9*

# *10*

**Class 6: Traffic classification**

<span id="page-22-0"></span>This class covers the following topics: Module 1 - Traffic Classificaiton Module 2 - Custom Classificication • LTM profiles • irules

Module 3 - updating signature files Expected time to complete: **?? hours**

# <span id="page-22-1"></span>**10.1 Module 1: Traffic Classification**

Module 1 - Traffic Classifiction

### **10.1.1 Lab 1.1: Traffic Classification**

# <span id="page-22-2"></span>**10.2 Module 2: Custom Classificaitons**

Module 2 - Custom Classificitons - ltm profiles - irules

### **10.2.1 Lab 2.1 – Custom Classificaitons**

# <span id="page-22-3"></span>**10.3 Module 3: Updating Traffic Classification**

Module 3 - Updating signature files

### **10.3.1 Lab 2.1 – Updating Traffic Classificaiton**

# *11* **Class 7: BWC**

<span id="page-24-0"></span>This class covers the following topics: Module 1 - Global BWC Module 2 - Subscriber BWC - Application BWC Expected time to complete: **?? hours**

# <span id="page-24-1"></span>**11.1 Module 1: Global BWC**

Module 1 - GLobal BWC

**11.1.1 Lab 1.1: Global BWC**

# <span id="page-24-2"></span>**11.2 Module 2: Subscriber BWC**

Module 2 - Subscriber BWC - Application BWC

**11.2.1 Lab 2.1 – Subsriber BWC**

# *12* **Class 8: Reporting**

<span id="page-26-0"></span>This class covers the following topics:

Module 1 - Reporting

- session
- flow
- AVR

Module 2 - Reporting Externally - ELK Expected time to complete: **?? hours**

# <span id="page-26-1"></span>**12.1 Module 1: Reporting**

Module 1 - Reporting

- session
- flow
- AVR

### **12.1.1 Lab 1.1: Reporting**

### <span id="page-26-2"></span>**12.2 Module 2: Advanced Externally**

Module 2 - Reporting Externally - ELK

### **12.2.1 Lab 2.1 – Advanced Reporting**

# *13* **Class 9: Troubleshooting PEM**

<span id="page-28-0"></span>This class covers the following topics: Module 1 - PEM Troubleshooting Expected time to complete: **?? hours**

# <span id="page-28-1"></span>**13.1 Module 1: Troubleshooting PEM**

Module 1 - tmsh commands - Stats - tmctl - check dag settings - check VS types - check PEM profiles

### **13.1.1 Lab 1.1: Troubleshooting PEM**

# *14*

**HOWTOs: Index**

<span id="page-30-0"></span>This section contains useful HOWTOs

# <span id="page-30-1"></span>**14.1 HOWTO - how to do stuff**

Twill put extra stuff into here

### **14.1.1 Task 1 – PEM DB Keys**

insert useful PEM DB keys stuff here (ignore pictures below / place holder)

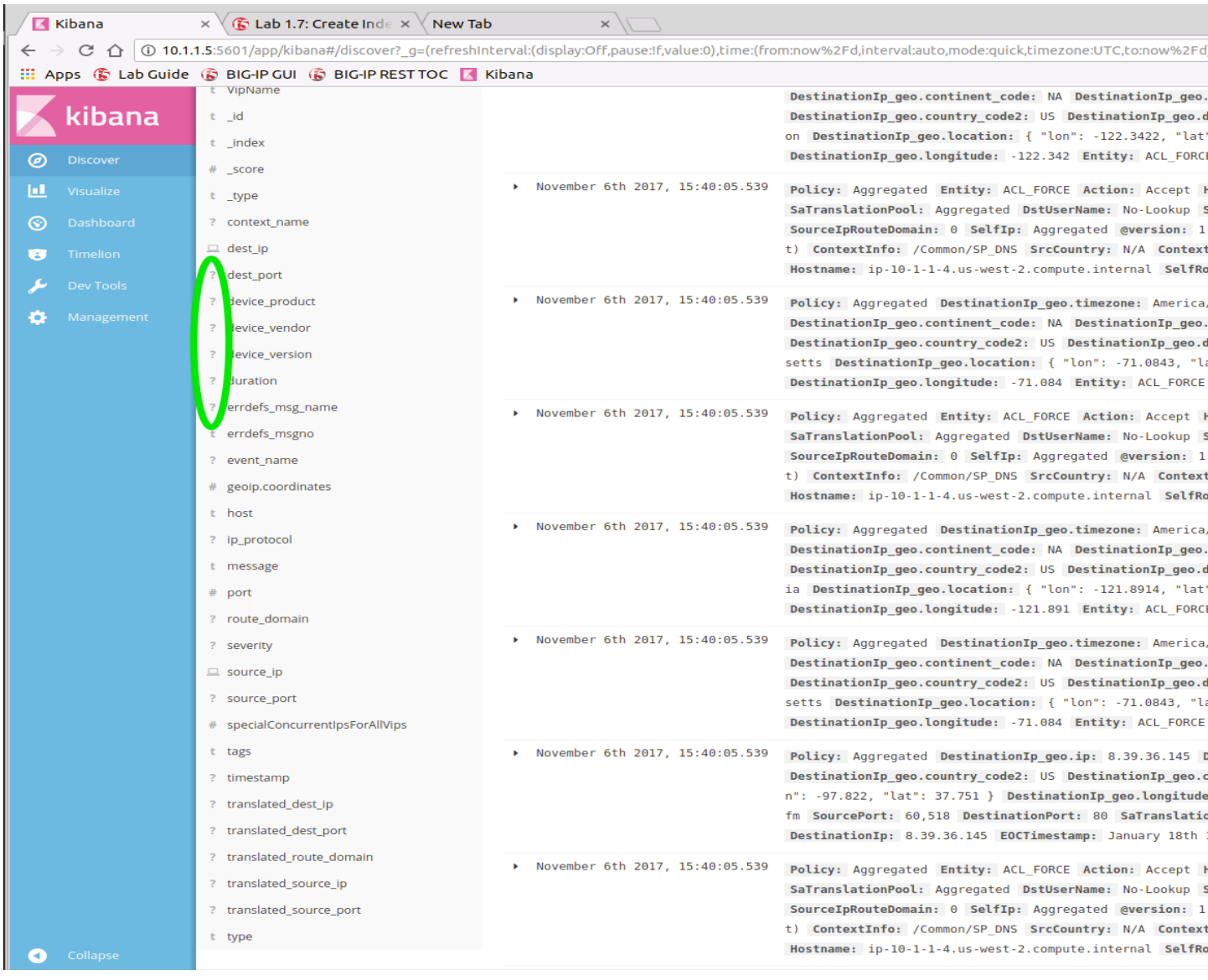

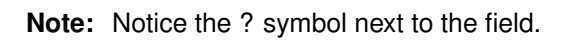

Update by clicking on the refresh button

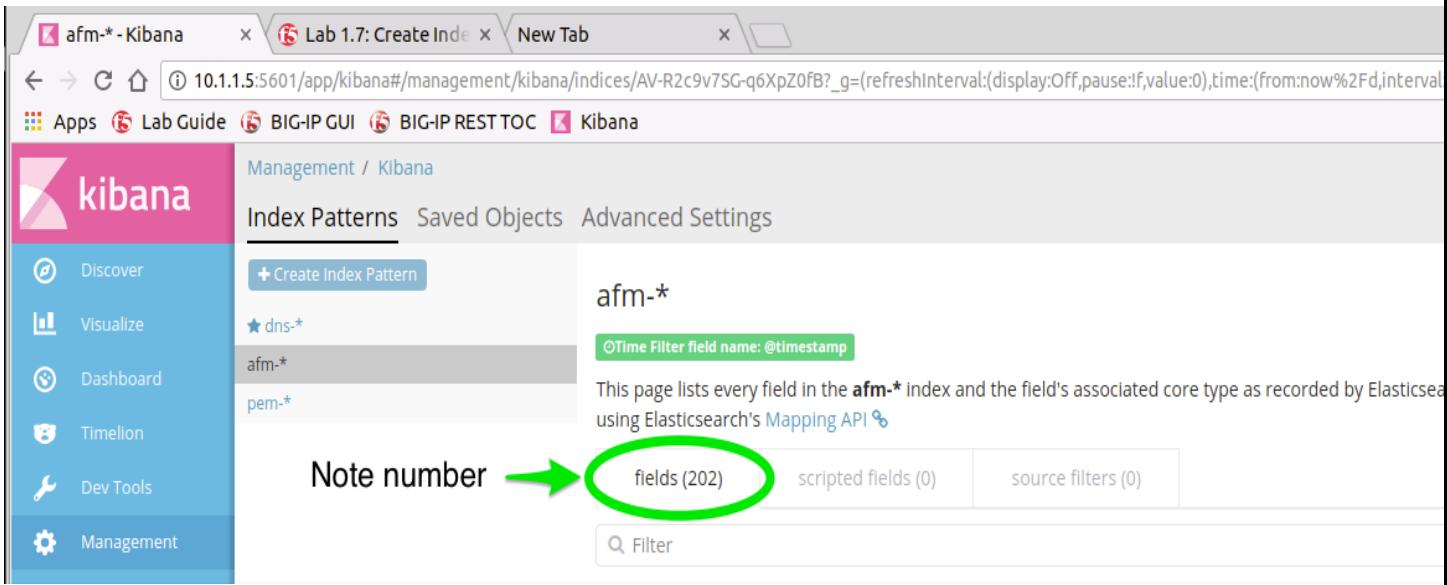

#### **Note the increased change**

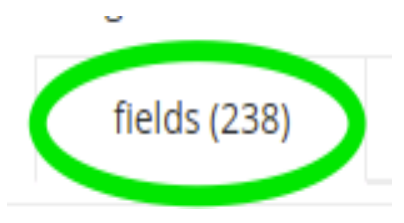

### **14.1.2 Task 2 - tmctl classification stats**

show class stats

- 1. tmsh
- 2. list classification

### **14.1.3 Task 2 - tmctl url stats**

show url stats

- 1. tmsh
- 2. list url stats

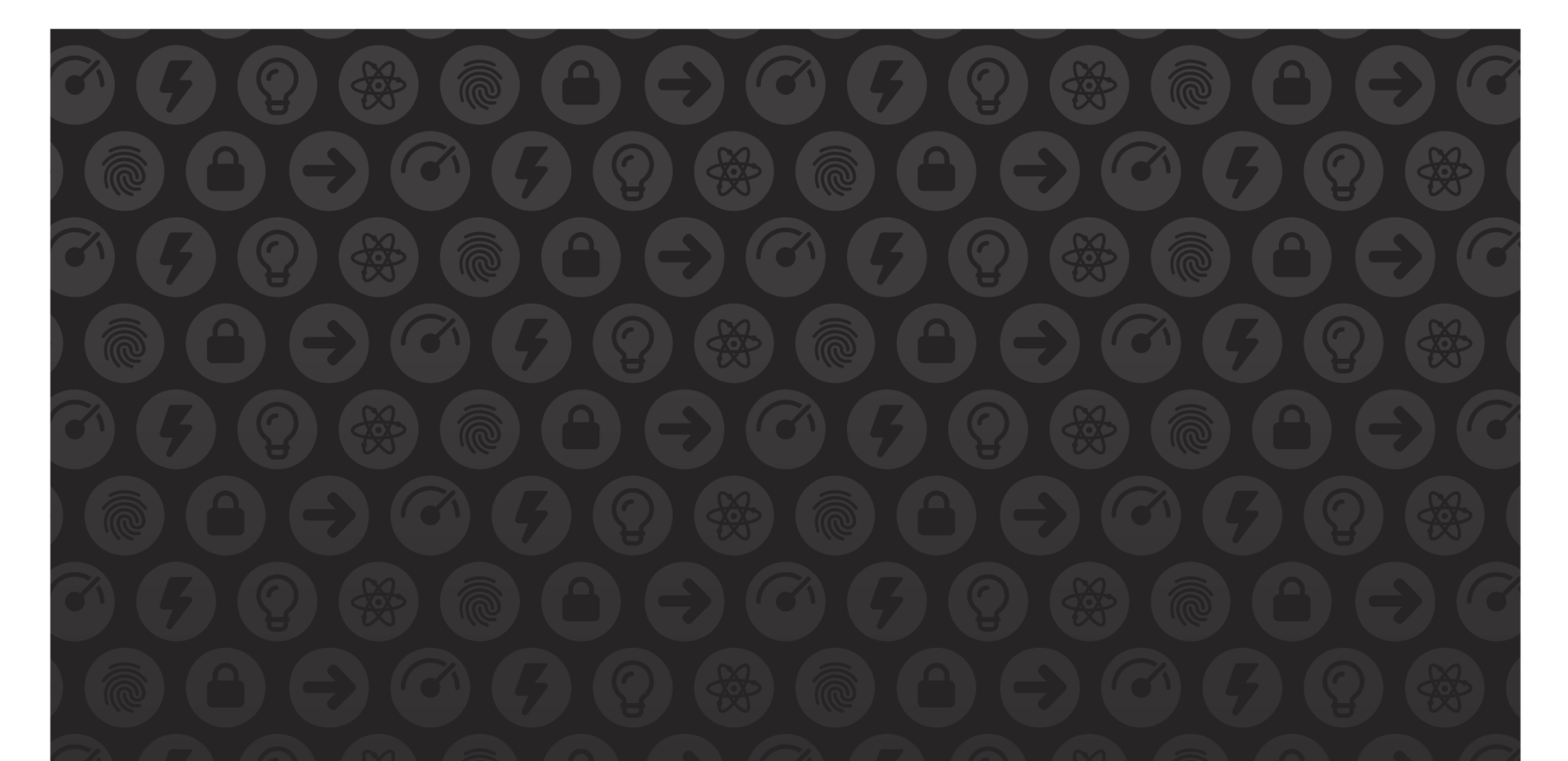

# WE MAKE APPS

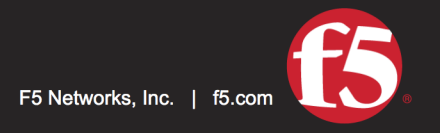

**FASTER.** 

SMARTER.<br>SAFER.

US Headquarters: 401 Elliott Ave W, Seattle, WA 98119 | 888-882-4447 // Americas: info@f5.com // Asia-Pacific: apacinfo@f5.com // Europe/Middle East/Africa: emeainfo@f5.com // Japan: f5j-info@f5.com<br>©2017 F5 Networks, Inc. products, services, or company names referenced herein may be trademarks of their respective owners with no endorsement or affiliation, express or implied, claimed by F5. These training materials and documentation are F5 Confidential Information and are subject to the F5 Networks Reseller Agreement. You may not share these training materials and documentation with any third party without the express written permission of F5.